## 2<sup>nd</sup>

**Chapter One Introduction To programming In FORTRAN 90**

## **مقدمة إلى البرمجة بلغة FORTRAN**

**وهي اختصار عبارة TRAN**slation **FOR**mula **، وتعني ترجمة الصيغ أو المعادلات حيث تعد لغة FORTRAN من أقدم لغات البرمجة ذات المستوى العالي شيوعاً واستعمالاً لمختلف الأغراض العلمية والهندسية ،** وقد ظهرت هذه اللغة في منتصف الخمسينات، حيث بدأ عام 1954 من قبل فريق من الباحثين برئاسة المهندس جون **باكس ( BACKUS JOHN ( بالعمل من قبل شركة IBM الأمريكية على تطوير لغة برمجة تقبل برنامجاً مكتوباً** بلغة قريبة من لغة الإنسان، ويتم تحويله إلى شفرة قابلة للتنفيذ على الحاسب الآلي، وبعد 3 سنوات أي في عام 1957 ظهر أول مفسر فورتران. وفي تلك الفترة كان استخدام الحاسب الآلي يكاد يكون حكراً على العلماء والمهندسين **والرياضيين، ومن الطبيعي أن تكون هذه اللغة المطورة حديثاً قد جاءت لتواكب احتياجام إذ تتميز لغة FORTRAN بقدراا على إجراء العمليات الحسابية المعقدة وحل المعادلات الرياضية.** 

**وقد شهدت هذه اللغة العديد من التطورات والإضافات التي وسعت إمكانياا وجعلتها من أهم اللغات التي تستخدم في مجال الرياضيات . الإصدار الأول <sup>I</sup> FORTRAN صدر في شهر أبريل من عام 1957م وفي العام التالي 1958م صدر الإصدار الثاني II FORTRAN الذي وفر إمكانية ترجمة الروتينات الفرعية بشكل مستقل. وفي عام 1966 صدرت 66 FORTRAN من قبل ANSI) Institute Standards National America (التي كانت الأكثر استخداماً في الأوساط العلمية لفترة طويلة. وفي عام<sup>1978</sup> أصبح الإصدار 77 FORTRAN من قبل ANSI هو اللغة القياسية وتضمن جملة Else -IF ومعاملة السلاسل الحرفية .** 

**والإصدار 90 FORTRAN ظهر عام <sup>1991</sup> وتضمن المؤشرات والمصفوفات الديناميكية. وهناك إصدارات أخرى مستمرة للغة فورتران هي (95 FORTRAN ، 2003 FORTRAN ، ٠٠ (ولغة فورتران كأي لغة أخرى تتألف من مجموعة من الكلمات والعبارات والتركيبات المؤلفة طبقاً لقواعد معينة ينبغي التقيد ا دوماً .** 

**مما يحد من انتشار هذه اللغة أا تحتاج إلى مترجم خاص ا Compiler FORTRAN ومن أشهر تلك المترجمات ٠٠٠و Power Station, Microsoft Fortran Compiler , Lahey Fortran**

**ولكتابة وتشغيل برنامج Fortran** : **تحدد طبيعة المسألة ويئ طرق حساباا وتنظم خطوات الحل المطلوبة بدقة** ويفضل قميئة مخطط أنسيابي ( Flow Chart ) يصف بدقة طريقة حل المسألة ، ويحول المخطط الانسيابي إلى برنامج مكتوب بلغة فورتران ويكون هذا البرنامج هو البرنامج المصدر (Source Program ) ، وتقوم الحاسبة بترجمة **البرنامج المصدر ويتم ذلك بواسطة برنامج خاص يعرف بمترجم فورتران ( Compiler Fortran ( ، ويطبع بعدها** 

 $($  1

2<sup>nd</sup> **Introduction To programming In FORTRAN 90** البرنامج وتوضح الأخطاء أن وجدت فيه ، ويعاد البرنامج دون أن يشغل في حالة وجود أخطاء فيه ليتم تصحيحها من قبل المبرمج . وأن أفضل وسيلة لتعلم أية لغة في البرمجة هو أن تكتب برنامجاً بسيطاً يحتوي جملة أخراج ثم تراقب **كيف يعمل هذا البرنامج ، أن هذه الخطوة من شأا التأكد من صحة عمل المحرر Editor ومن ثم المترجم Compiler وكذلك الرابط Linker وهذه كما ذكرنا مراحل أعداد وتنفيذ البرنامج ٠ وكذلك فإن كتابة برنامج بسيط تؤدي إلى الارتقاء ذا البرنامج إلى برامج أكثر تعقيداً وبالتدريج ٠** 

**العناصر الأساسية في لغة 90 FORTRAN** 

**-1 الأحرف والرموز المستخدمة في لغة 90 FORTRAN : أن الأحرف والرموز المسموح استخدامها تشمل ما يأتي :** 

**-١ الحروف الأبجدية الإنكليزية: تتكون من الحروف الكبيرة والصغيرة وهي ستة وعشرون حرفاً هي : . a , b , c ,…z مثل الصغيرة الأبجدية الحروف بأستعمال 90 فورتران** و**تسمح A , B , C , D , ...... , Z -٢ الأرقام الحسابية عربية الأصل ، وهي : 9 , ,....... 6 , 5 , 4 , 3 , 2 , 1 , 0** 

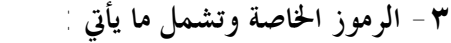

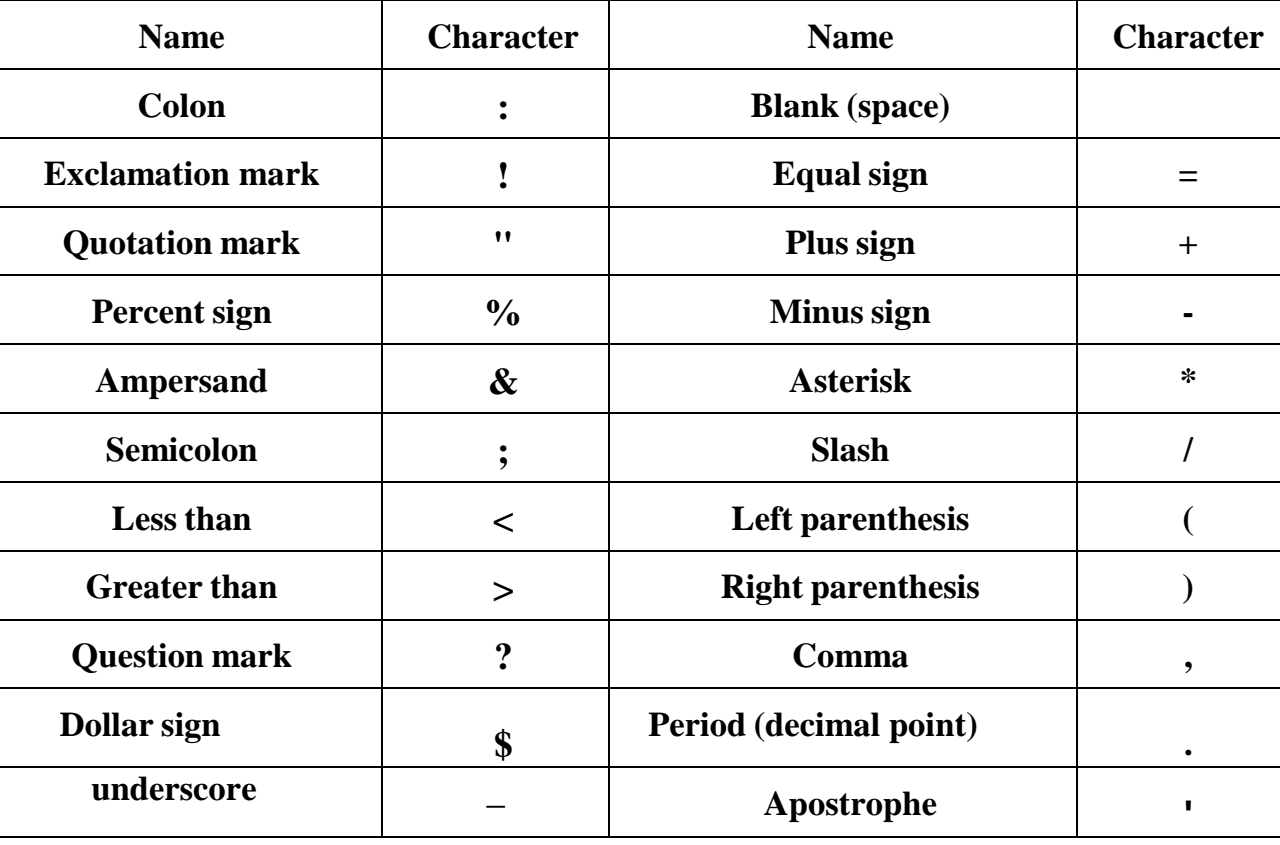

**2 nd Year /Civil Engineering Introduction To programming In FORTRAN 90 -2 الثوابت Constants : الثوابت هي الكميات التي تبقى ثابتة أثناء تنفيذ البرنامج وتنقسم إلى قسمين : الثوابت العددية Constants Numerical : وهي عبارة عن أعداد رقمية وكل عدد يمكن أن يحوي علـى فاصلة عشرية وكما يمكن أن يحمل الإشارة السالبة أو الموجبة وهناك ثلاث أنواع من الثوابت العددية : Fixed Point Constant or Integer Constants الصحيحة الثوابت -1 تعرف الثوابت الصحيحة بأا أعداد صحيحة أو صفرية مسبقة أو غير مسبقة بإشارة وتظهر هذه الأعداد بدون الفاصلة العشرية (( . )) ٠ أمثلة للثوابت الصحيحة ( .... , -314 , +300 , 5 , 0 ) يتراوح الحد الأدنى والحد الأقصى لهذا النوع من الثوابت العددية حسب نوع وطراز الحاسب المستعمل٠ قواعد الثوابت العددية الصحيحة Number Integer for Rules: -١ لا يجوز استخدام الفاصلة العشرية (( . )) في كتابتها٠ -٢ لا يجوز استخدام الفارزة (( , )) في كتابتها٠ -٣ يمكن وضع إشارة (( + )) أمام العدد للدلالة على أنه موجب وكذلك الحال بالنسبة للإشارة (( - )) عندما يكون العدد سالباً وعند عدم وجود الإشارة يعتبر العدد موجباً ٠ Real Constants or Floating Point Constants الحقيقية الثوابت -2 وتشمل هذه اموعة من الثوابت الأعداد الحقيقية الكسرية وتكتب بأستخدام الفاصلة العشرية والصورة العامة لها في لغة فورتران تكون بالشكل التالي : حيث : n : تمثل العدد الصحيح m : تمثل الجزء الكسري أي الأرقام الموجودة على يمين الفاصلة ٠ E : تمثل علامة الضرب (( × )) والأساس ١٠ ٠ s : تمثل الأس وهو عدد صحيح مكون من رقمين فقط٠ أمثلة على الثوابت الحقيقية ( .... , 5.00 , +5. , -14.1 , 13.25 ) ويتغير الحد الأدنى والأقصى لهذه الثوابت حسب نوع وطراز الحاسب المستخدم٠ قواعد الثوابت العددية الحقيقية Number Real for Rules : -١ العدد الحقيقي الكسري يحتوي على فاصلة عشرية ٠ -٢ الفارزة غير مسموح ا في أي عدد ٠ -٣ يمكن إضافة أي عدد من الاصفار في مقدمة العدد أو مؤخرته دون التأثير في قيمته٠ -٤ يمكن للعدد أن تكون له إشارة تسبقه ٠ n.m n. n.mE±s n.E±s .mE±s nE±s 3**

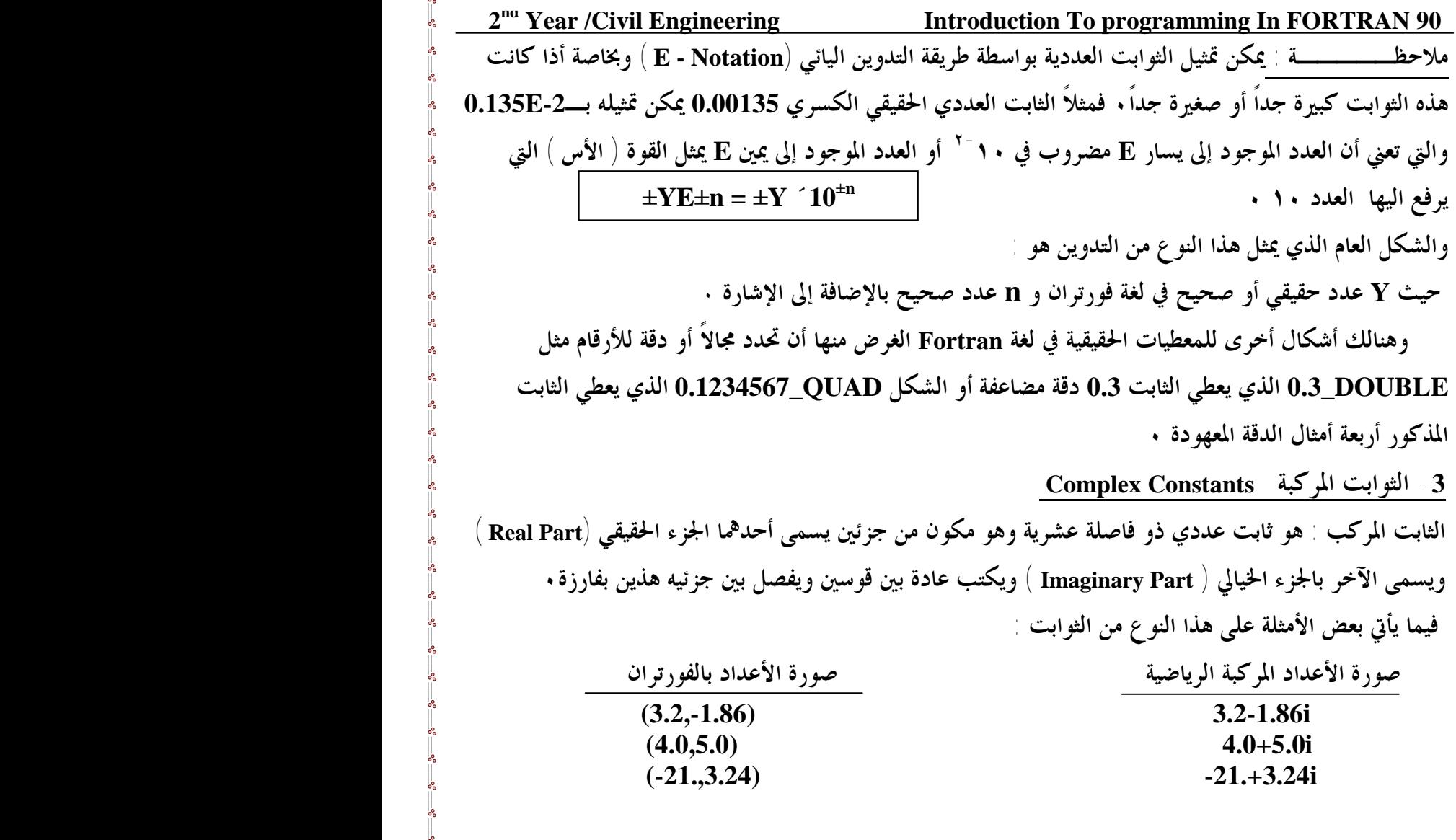

**الثوابت غير العددية : وأنواع هذه الثوابت هي:**  1- الثوابت المنطقية Logical Constants : هذا النو ع من الثوابت يختلف عن الأنواع سابقة الذكر في أنه ليست **له قيمة عددية وإنما يكون على أحد حالتين إما أن تكون TRUE صواب أو FALSE خطأ٠ وحسابياً TRUE تأخذ قيمة الرقم ١ أو أي رقم آخر عدا صفر و False تأخذ الرقم صفر ٠** 

**-2 الثوابت الرمزية Constants String** : **وهذه الثوابت تتكون من سلسلة أو عدد من الرموز وتستخدم عادة في** كتابة العناوين أو تمييز بعض نتائج البرامج وتكتب بين حاصرتين علويتين (من النوع المفرد أو المزدوج) وهذا النوع من الثوابت غير عددي أي لا يخضع للعمليات الحسابية ومثاله : "Amount" , "Quality" , "Quality" ,  **٠٠٠ 'Fortran 90 solved all of Julie"s problems' , " program's logic " , '2008' ملاحظـــــة : هنالك تعبير واحد يتعامل مع هذا النوع من الثوابت وهو تعبير الوصل ( Concatenation ( ورمزه ( // ) ، وتكون عملية الوصل نتيجة لوصل نصين ينتج عنهما نص ثالث مثل عملية الوصل : ٠ "NO SMOKING" نتيجتها تكون" NO"//"SMOKING"** 

 **PrePared bY: JAWAD K. AL-SHERAFY, Civil ENG. DePt., ENG. Coll.,Thi-Qar Univ.**

2<sup>nd</sup> **Introduction To programming In FORTRAN 90 -3 المتغيـــرات Variables**  المتغير هو كمية تعطي أسماً معيناً مثل X أو Y ويسمح لها بالتغير أي بأخذ قيم مختلفة خلال تنفيذ البرنامج . **وشروط كتابة أسم المتغير في لغة 90 FORTRAN هي :**  ١ - يتكون من رمز أو مجموعة رموز وهذه الرموز هي أما حروف أو أرقام والرمز ( \_ ) UNDER SQURE فقط **-٢ يسمى المتغير بحيث لا يتجاوز عدد رموزه عن 31 رمزاً ( حروف وأرقام والرمز \_ فقط ) ٠ -٣ يجب أن يبدأ أسم المتغير بحرف ولا يجوز أن يبدأ برقم أو ( \_ ) ٠ -٤ يستحسن استعمال أسم للمتغير يدل على نوع استخدامه ويفضل تجنب الحرف الواحد ٠ وهناك نوعان من المتغيرات في لغة 90 FORTRAN هما المتغيرات العددية والمتغيرات غير العددية٠ المتغيرات العددية Variables Numerical وهي المتغيرات التي تستخدم لتخزين الثوابت العددية في وحدة الذاكرة وهي على أنواع أهمها : 1 - المتغيرات الصحيحة Variables Integer هي المتغيرات التي يسمح لها بأخذ قيمة ثابت صحيح فقط وتخضع أسماء المتغيرات الصحيحة لقاعدة الحرف الأول أذا لم تعرف في بداية البرنامج في عبارة نوع وهي أن كل متغير يبدأ بأحد الأحرف الستة الآتية : صحيح متغير فهو I , J , K , L , M , N فمثلاً الأسماء التالية : 2\_NUM , KK , JM , I , 5K , 1\_MASS هي متغيرات صحيحة٠ -2 المتغيرات الحقيقية Variables Real وهي المتغيرات التي تستخدم لخزن الأعداد الحقيقية المحتوية على كسور عشرية في الذاكرة، ويخضع أسم المتغير** الحقيقي لقاعدة الحرف الأول أذا لم يعرف في بداية البرنامج في عبارة نو ع وهي أن كل متغير يبدأ بأي حرف عدا إ **الحروف الستة الآتية : N , M , L , K , J , I فهو متغير حقيقي ٠حقيقية متغيرات هي Value\_1 , X5 , Y , ABC , Calculate\_of\_X : التالية الأسماء فمثلاً -3 المتغيرات المركبة Variables Complex** وهي المتغيرات التي تستخدم لخزن الثوابت المركبة ( تم تعريفها سابقاً ) في الذاكرة ، ويجب تعريف هذه المتغيرات في **بداية البرنامج بعبارة Complex ٠ المتغيرات غير العددية : وأنواع هذه المتغيرات هي: -1 المتغيرات المنطقية Variables Logical** : وهي المتغيرات التي تستخدم لخزن الثوابت المنطقية ( تم تعريفها سابقاً ) في الذاكرة ، ويجب تعريف هذه المستغيرات **في بداية البرنامج بعبارة Logical** ٠

 **PrePared bY: JAWAD K. AL-SHERAFY, Civil ENG. DePt., ENG. Coll.,Thi-Qar Univ.**

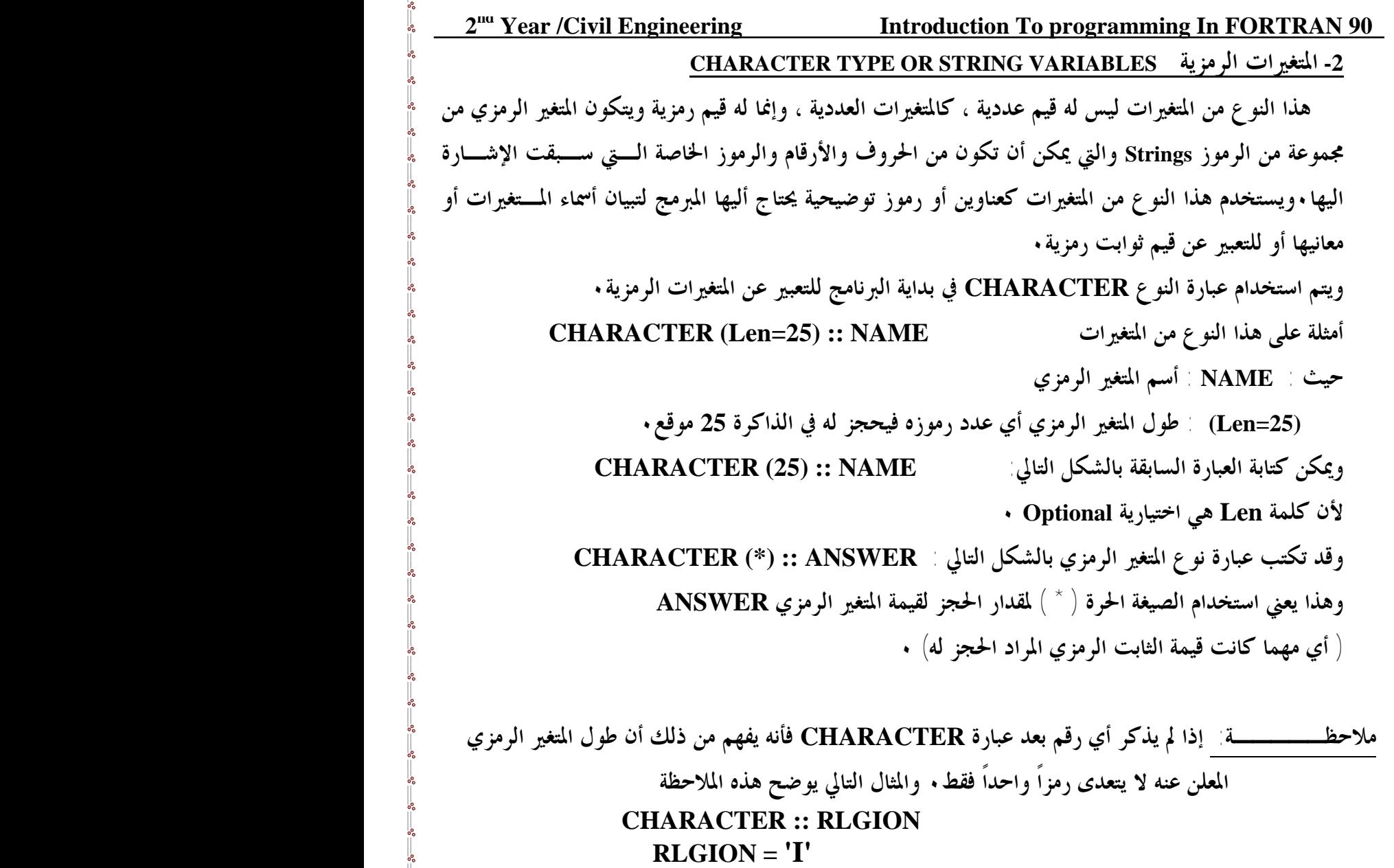

حيث I : هو رمز واحد فقط يمثل القيمة الرمزية للمتغير الرمزي RLGION والحرف I هنا هـــو اختصـــار للثابـــت **الرمزي ISLAM وقد أستعمل الحرف I وحده لأن عبارة CHARACTERلم تحجز غير مكان واحد فقـط لقيمـة المتغير الرمزي٠** 

**وقد تكتب عبارة CHARACTER كما في الإصدار السابق 77 FORTRAN بالشكل التالي : CHARACTER \*10,X,Y : مثال وتعني أن المتغيرين Y,X متغيرات رمزية وتم الحجز لقيم كل منهما بمقدار 10 ٠ CHARACTER \*6,L\*4,M,N,S\*8 : آخر مثال**  ${\bf S}$  ومعناه : المتغيرات الرمزية M , N يحجز لهما 6 رموز والمتغير الرمزي  ${\bf L}$  يحجز له 4 رموز والمتغير الرمزي **يحجز له 8 رموز ٠** 

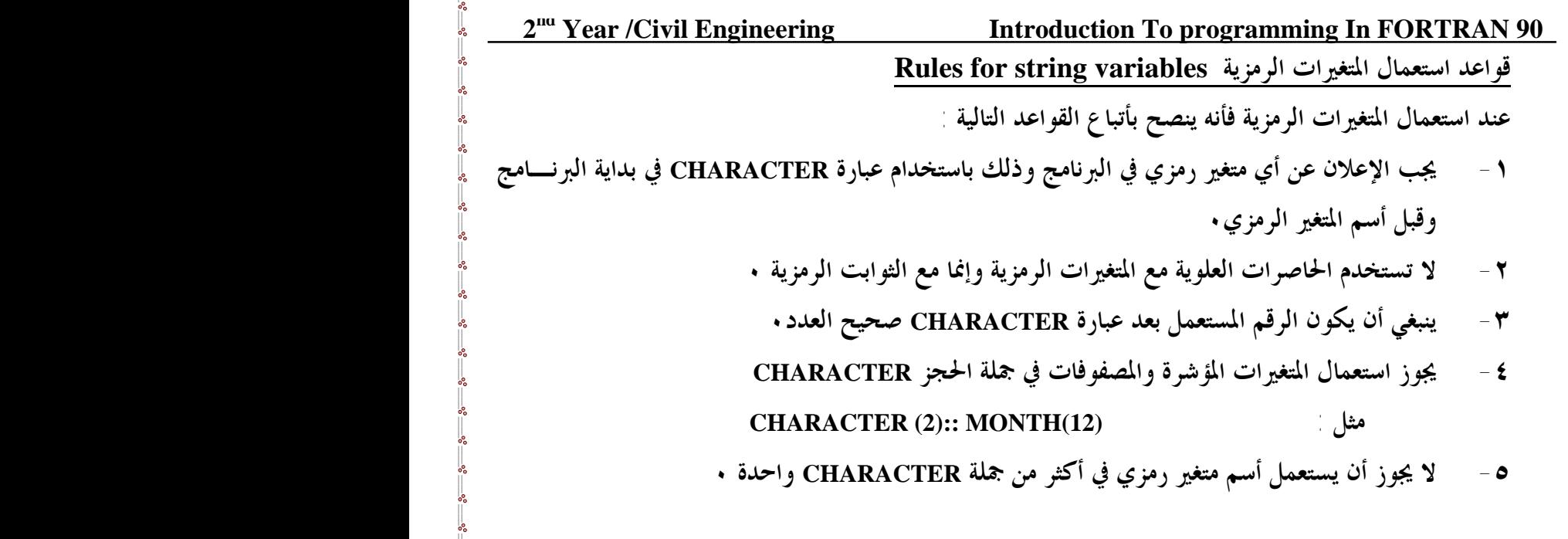

**CHARACTER (LEN=8) :: DateINFO : أمثلة CHARACTER (LEN=4) :: Year, Month\*2, Day\*2 CHARACTER (LEN=2) :: Hour, Minute, Second\*6**

**ملاحظـــــة: لم يكن من الضروري الإعلان عن المتغيرات في إصدارات لغة FORTRAN الأولى (77 FORTRAN , 4 FORTRAN ( وكانت أنواع المتغيرات تستنبط من الحرف الأول لأسم المتغير ٠ فالمتغيرات التي كانت تبدأ بالأحرف (N , M , L , K , J , I ( كانت تعتبر من النوع الصحيح (INTEGER (تلقائياً ، وعدا ذلك كانت المتغيرات تعتبر حقيقية ولكن في لغة 90 FORTRAN واراة اللغات الأحدث، يستحسن أن يعلن المبرمج دائماً أسماء وأنواع المتغيرات لما ينطوي ذلك عن فائدة في استقصاء الأخطاء وسهولة قراءة البرنامج ٠** 

 **عبـارات النوع STATEMENTS TYPE** 

**هي عبارات التصريح ( declaration ( بنوع المتغيرات التي تستخدم في البرنامج وتوضع هذه العبارات عادة** في بداية البرنامج وهي عبارات اختيارية Optional ولكنها مهمة جداً كما تم ذكره في لغة FORTRAN 90 لأنه في كثيرٍ من الأحوال يحتاج المبرمج إلى استخدام بعض أسماء المتغيرات التي لا تخضع لقاعدة الحرف الأول السابقة وفي هذه **الحالة نستطيع استخدام عبارات تحديد النوع للتغلب على المشكلة، وكذلك لتجنب الوقوع في خطأ استخدام متغيرات** من نفس النوع في العمليات الحسابية وأيضاً سهولة قراءة البرنامج ۖ وهناك خمسة أنواع من عبارات النوع المستخدمة في **لغة 90 FORTRAN هي:** 

> **INTEGER, REAL, LOGICAL, COMPLEX and CHARACTER 7**

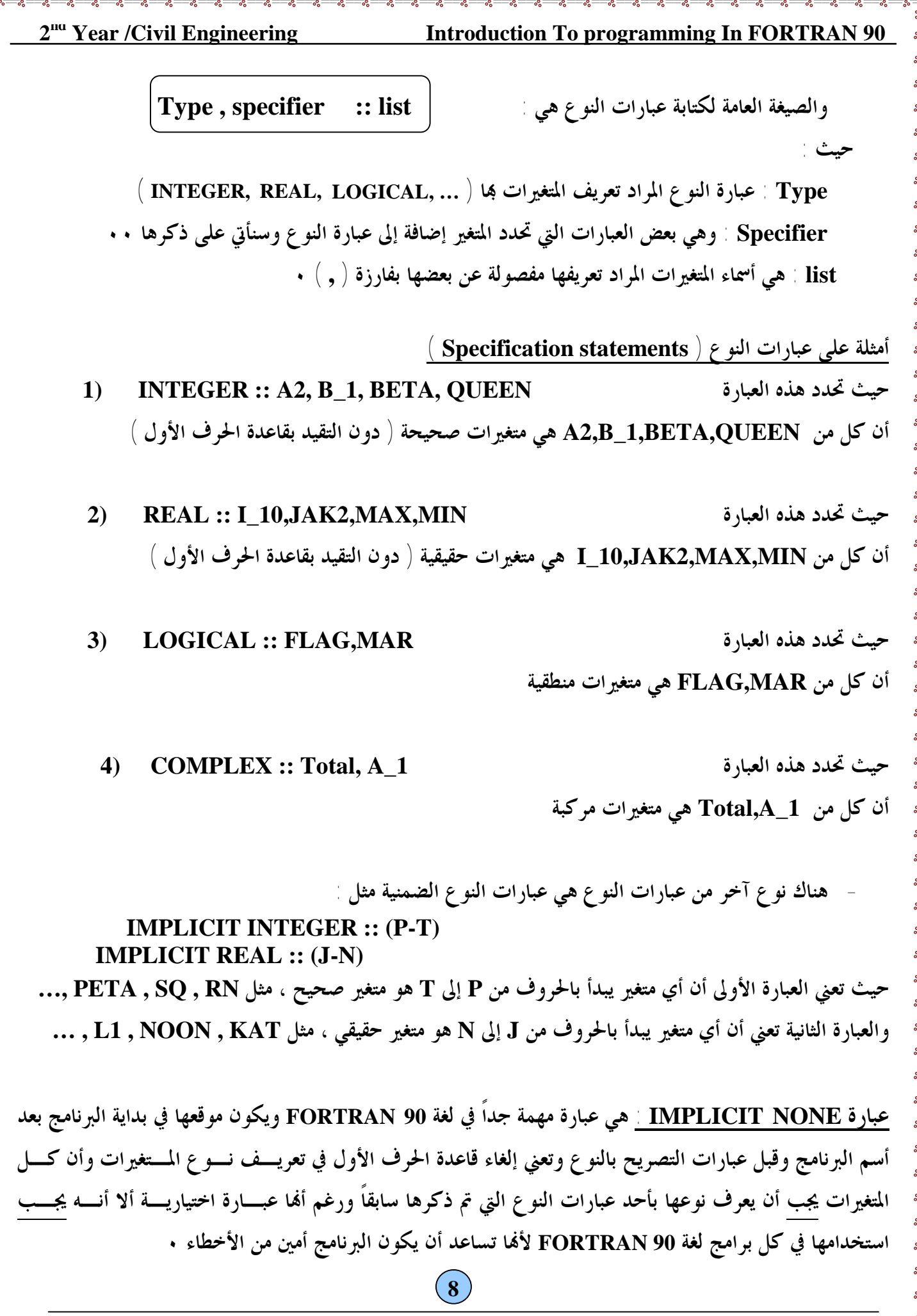

 **PrePared bY: JAWAD K. AL-SHERAFY, Civil ENG. DePt., ENG. Coll.,Thi-Qar Univ.**

# **F90 Program Structure : FORTRAN 90 برنامج هيكلية**

**يتكون برنامج لغة 90 FORTRAN من البرنامج الرئيسي ووحدات أخرى من البرامج ومنها البرامج الفرعية : ويكون الشكل العام للبرنامج الرئيسي هو:** 

 **PROGRAM** *program-name*  **IMPLICIT NONE Specification statements**

**Executable statements**

**...**

**...**

**END PROGRAM** *program-name* 

 **عبارة PROGRAM**   **عبارة END** 

وهي عبارة اختيارية ، يصح البرنامج بدولها ولكن من الجيد التعود على كتابتها في كل برنامج مع ألها لا تـــأثير لهـــا **على البرنامج سوى أعطاء أسم يستفيد منه مستخدم البرنامج في المستقبل ٠ وأسم البرنامج (***name-program* **( هو أسم يعطى إلى البرنامج ويفضل أن يكون أسم البرنامج يدل على عمل**

البرنامج وهذا الأسم تنطبق عليه شروط كتابة أسم المتغير أي هو كلمة أو مجموعة كلمات متكونة من ( حروف وأرقام **والرمز \_ ) بشرط أن لا يتعدى طوله ( 31 ) رمزاً وأن لا يبدأ برقم ٠ My\_Program , Test , Calculate\_Value\_Of\_Z , … :هي البرنامج أسم على وأمثلة**

**statements Executable : تعني عبارات تنفيذية مثل عبارات الإدخال والإخراج وغيرها من العبارات التنفيذية الأخرى وسوف نأتي على ذكرها لاحقاً ٠** 

 وهي عبارة غير تنفيذية ينتهي بما كل برنامج والتي تشير الى نماية نص البرنامج وفي لغة FORTRAN 90 يفضل أن تكتب عبارة End ويكتب بعدها نفس العبارة الأولى أي (عبارة PROGRAM) كما موضح بالمثال التالي:  **ملاحظة : لا يجوز أن يحتوي البرنامج على PROGRAM Calculate**

**Print \* , 10 + 20 END PROGRAM Calculate**

 **8**

 **أكثر من جملة END**

## 2<sup>na</sup>

**Introduction To programming In FORTRAN 90** 

## j  **عبارة الإيضاح والتعليق Comments**

**وهي عبارة غير تنفيذية تستخدم لتوضيح وشرح بعض خطوات البرنامج أو وظيفة البرنامج وبعض المعلومـات عنه ، ولذلك فمن الممكن أن يوجد أكثر من عبارة تعليق واحدة في بداية البرنامج وفي ثناياه ..**  وصيغة هذه العبارة هي ظهور رمز علامة التعجب ( ! ) Exclamation mark في بداية السطر أو بعد نمايسة عبسارة **معينة وكل شيء يكتب بعد الرمز ( ! ) يعتبر غير تنفيذي وهو توضيح أو شرح أو تعليق ما ٠ مثال : PROGRAM Who**

**! This program reads a name ! Then prints it READ \*, NAME ! Input Statement PRINT \*, NAME ! Output Statement END PROGRAM Who**

 **عبارة تحديد الثوابت PARAMETERS**

أذا كان لدينا أسماء لثوابت معينة وأردنا تحديد هذه الثوابت خلال البرنامج فيتم ذلك من خلال المحدد Parameter **في أحد عبارات النوع كما ذكر سابقاً ويكتب بالصيغة العامة التالية :** 

**TYPE , PARAMETER :: CONS\_1 = 100 , CONS\_2 = 200 , …**

**أمثلة :** 

l

**REAL, PARAMETER :: pi = 3.1415926 , e =2.17828 INTEGER, PARAMETER :: MAXIMUM = 100 LOGICAL, PARAMETER :: TRUE = .true. , FALSE = .false. CHARACTER(LEN=3), PARAMETER :: YES = "yes" , NO= "no"**

الغرض من استخدام أسماء للثوابت هو زيادة الوضوح ، وكذلك أعطاء فرصة للكمبيوتر من أي خطأ غير مقصود عند **استعمال المتغيرات ٠ وعل سبيل المثال لاحظ البرنامج الآتي :** 

**PROGRAM METER\_TO\_INCHES ! This program Convert Meter To Inches IMPLICIT NONE REAL :: METERS REAL, PARAMETER :: INCHES PER METER=39.37 READ \*, METERS PRINT \*, METERS \* INCHES\_PER\_METER END PROGRAM METER\_TO\_INCHES**

 **ملاحظة : يجب الانتباه إلى أن أسم الثابت لا يمكن تغيير قيمته خلال البرنامج فلا يمكن أن تظهر العبارة التالية في البرنامج مثلاً : INCHES PER METER=39.3701 ولو ظهرت هذه الجملة فإن البرنامج سيظهر خطأ ينبه المبرمج لذلك ٠** 

 **PrePared bY: JAWAD K. AL-SHERAFY, Civil ENG. DePt., ENG. Coll.,Thi-Qar Univ.**

**Introduction To programming In FORTRAN 90** 

## 2<sup>na</sup>

PROGRAM program-name **IMPLICIT NONE Specification statements** 

**Exceutable statements** 

END PROGRAM program-name

# **القواعد الشكلية للبرامج المكتوبة بلغة FORTRAN**

**لقد تغيرت القواعد الشكلية التي كانت تستخدم في الإصدارات السابقة للغة FORTRAN ولأسباب تاريخية كانت لغة FORTRAN تكتب في بطاقات ، فعليه أن صيغة عبارات FORTRAN يجب أن تكون متوافقة مع شكل هذه البطاقات وكانت كل بطاقة مقسمة إلى أربعة أقسام متميزة هي:** 

- **-١ الأعمدة من (١ ) إلى ( ٥ ) تعرف بأعمدة ترقيم العبارة ( Label Statement ( .**
- **-٢ العمود السادس يعرف بعمود الاستمرارية ( Code Continuation ( وهو الذي يستعمل للدلالة على استمرارية العبارة أي أن ما موجود في البطاقة هو تكملة لما هو موجود في البطاقة السابقة لها .**
- ٣ الأعمدة من (٧ ) إلى ( ٧٢ ) تستعمل لكتابة عبارة فورتران وتعرف بمجال العبارة (Statement Field )
- ٤ الأعمدة من (٧٣ ) إلى ( ٨٠ ) تستعمل لترقيم البطاقات الأختياري وتعرف بمجال ترقيم البطاقة **أو حقل التعريف ( Field Identification ( وللمبرمج وضع أي حروف أو أرقام أو كلاهما معاً لتشير الى البرنامج والسطر حيث يفيد هذا الحقل في الرجوع لأي سطر في البرنامج دون الرجوع الى محتوياته ، وكذلك يمكن ترتيب البرنامج إذا حدث أي خلل أو تغيير في هذا الترتيب .**

**أن كافة عبارات فورتران تخضع لهذا التصنيف عدا عبارات التعليق والشرح ( Statement Comment ( والتي تبدأ عادة بطبع حرف ( C ( في العمود الأول . كما في الشكل التالي :** 

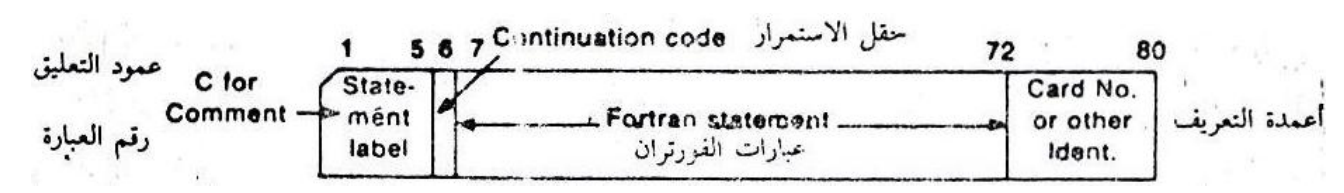

**أما في الأصدار 90 FORTRAN فقد تحررت هذه القيود وأصبح شكل البرنامج كما موضح ويمكن أن نذكر أن القواعد الشكلية السابقة لا تزال مقبولة في 90 FORTRAN** 

**غير أنه لا يجوز الخلط بين القواعد الشكلية السابقة والحالية في نفس الملف ٠** 

**F90 LINE RULES :FORTRAN 90 بلغة السطر قواعد**

البرنامج الواحد يتكون من مجموعة من العبارات وكل عبارة تبدأ بسطر منفرد والسطر الواحد في لغة FORTRAN 90 يحتوي على ( 132) رمزاً • لذا لا يمكن كتابة سطر أكثر من ( 132) رمزاً ولذلك يجب أن تكتب العبارة بأكثر من **سطر بإضافة الرمز & (Ampersand ( إلى اية السطر للإشارة إلى استمرارية السطر كما في المثال التالي :** 

**11**

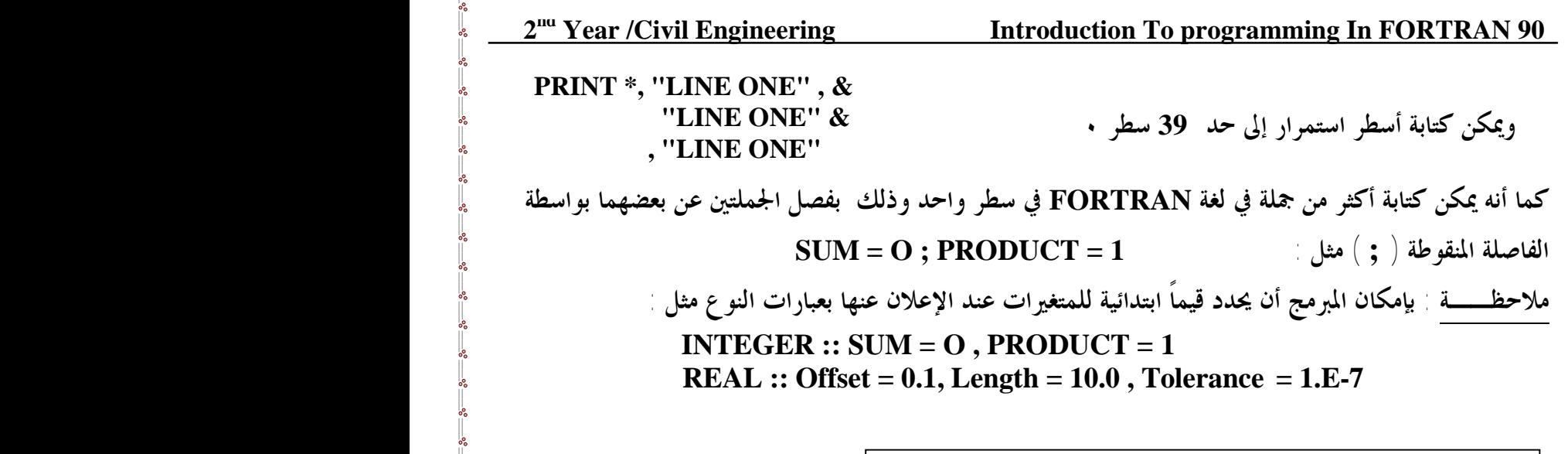

 **العمليات الحسابية OPERATIONS ARITHMETIC** 

**توجد خمس عمليات حسابية أساسية ، وهذه العمليات مع الرموز المقابلة لها في لغة FORTRAN هي:** 

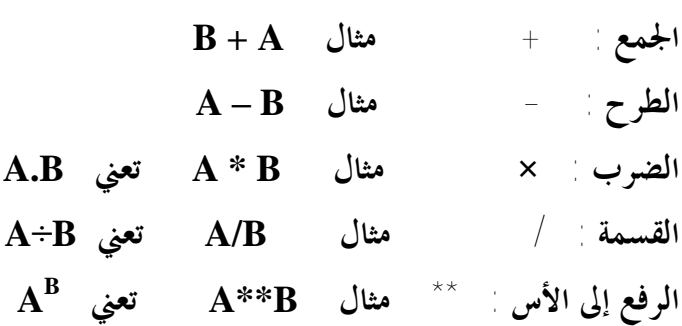

1

l

 **التعبير الحسابي EXPRESSION ARITHMETIC** 

**كان الغرض الأساسي للبرمجة بلغة FORTRAN هو أجراء العمليات الحسابية، ثم تطورت فيما بعد لتشمل أجراء عمليات على رموز متنوعة ٠ فالتعبير الحسابي هو أجراء العمليات الحسابية على بعض الثوابت والمتغيرات** والدوال وذلك لإيجاد قيمة عددية، والتعبير الحسابي في صورته البسيطة يتكون من ثابت واحد أو متغير واحد أو دالة  **A/B\*(X+12.5) , (X+Y)\*\*3 , T-R3 :ذلك على ومثال واحدة وفي لغة 90 FORTRAN يمكن ربط المتغيرات والثوابت من النوع الرمزي CHARACTER بواسطة وسيلة الوصل (//)٠ ومثال ذلك : "abcde "// Y // X ٠** 

**قواعد كتابة وحساب قيمة التعبير الحسابي :**  1- يجب أن لا يظهر رمزان من رموز العمليات الحسابية بجانب بعضها البعض مباشرةً فمثلاً من الخطأ أن يترجم **التعبير الجبري الى فورتران بالتعبير الحسابي B/-A حيث ظهر الرمزان - ، / بجانب بعضهما دون أي فاصل بينهما ولكن يمكن أن يترجم الى (B-(/A حيث أستخدمنا القوس للفصل أو أن يترجم الى B/A- وهذا يعطي نفس القيمة المطلوبة٠ 12**

2<sup>11</sup> Year / Civil Engineering Introduction To programming In FORTRAN 90  
\n
$$
\overline{?} = \frac{3}{2} \sqrt{3} \left( \overline{3} + \overline{3} \right)
$$
\n
$$
= \frac{3}{2} \left( \overline{3} + \overline{3} \right)
$$
\n
$$
= \frac{3}{2} \left( \overline{3} + \overline{3} \right)
$$
\n
$$
= \frac{3}{2} \left( \overline{3} + \overline{3} \right)
$$
\n
$$
= \frac{4}{2} \left( \overline{3} + \overline{3} \right)
$$
\n
$$
= \frac{4}{2} \left( \overline{3} + \overline{3} \right)
$$
\n
$$
= \frac{4}{2} \left( \overline{3} + \overline{3} \right)
$$
\n
$$
= \frac{4}{2} \left( \overline{3} + \overline{3} \right)
$$
\n
$$
= \frac{4}{2} \left( \overline{3} + \overline{3} \right)
$$
\n
$$
= \frac{4}{2} \left( \overline{3} + \overline{3} \right)
$$
\n
$$
= \frac{4}{2} \left( \overline{3} + \overline{3} \right)
$$
\n
$$
= \frac{4}{2} \left( \overline{3} + \overline{3} \right)
$$
\n
$$
= \frac{4}{2} \left( \overline{3} + \overline{3} \right)
$$
\n
$$
= \frac{4}{2} \left( \overline{3} + \overline{3} \right)
$$
\n
$$
= \frac{4}{2} \left( \overline{3} + \overline{3} \right)
$$
\n
$$
= \frac{4}{2} \left( \overline{3} + \overline{3} \right)
$$
\n
$$
= \frac{4}{2} \left( \overline{3} + \overline{3} \right)
$$
\n
$$
= \frac{4}{2} \left( \overline{3} + \overline{3} \right)
$$
\n
$$
= \frac{3}{2} \left( \overline{3} + \overline{3} \right)
$$
\n
$$
= \frac{3}{2} \left( \overline{3} + \overline{3} \right)
$$

**الحل :** 

- **1) A= (4./3.)\*3.141597\*R\*\*3 2) K**= **(LMBDA/MU)\*\*N**<br>**3) X**= **(-B+SQRT(B\*\*2 - 4.\*A 3) X= (-B+SQRT(B\*\*2 - 4.\*A\*C)) / (2\*A)**
- **4) Y= (A\*X\*\*4+1.0E-5+ALFA\*COS(X)\*\*2)\*\*(3./4.)**

#### **Introduction To programming In FORTRAN 90**

## 2<sup>na</sup>

## **عمليات المقارنة OPERATORS RELATIONAL**

يمكن أجراء عمليات مقارنة بين القيم العددية وتكون نتيجة هذه التعابير منطقية (TRUE صواب أو FALSE خطأ) **الجدول التالي يمثل تعابير المقارنة المستخدمة في لغة FORTRAN:** 

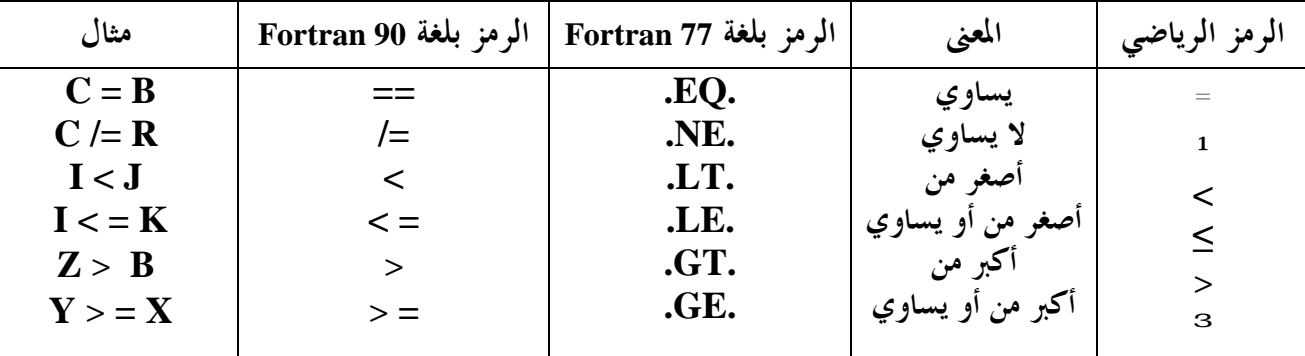

**العوامل المنطقية :** 

**تستعمل العوامل المنطقية للربط بين التعابير المنطقية ومن أهمها :** 

- **-١ .AND . : ومعناها ( و ) وتكون صواب إذا المقارنة على الجانبين صواب ٠**
- ٢ OR ومعناها ( أو ) وتكون صواب إذا المقارنة على الجانبين صواب أو أحدهما صواب
	- **-٣ .NOT . : ومعناها ( لا) وتكون صواب في حالة المقارنة على اليمين خطأ٠**
- **-٤ .EQV. : ومعناها (مكافئ ) وتكون صواب إذا المقارنة على الجانبين صواب أو المقارنة على الجانبين خطأ** 0 - • NEQV . ومعناها (لا يكافئ ) وتكون صواب إذا المقارنة على الجانبين أحدهما صواب والأخرى خطأ
	- **ملاحــــظات :**
- العامل ( NOT. ) يجب أن لا يسبق بأي عبارة أو متغير أما العاملين ( AND. ) و ( OR. ) فيجب ( **أن يكونا مسبوقين ومتبوعين بتعبير أو متغيرات٠**
- ٢ قاعدة الأسبقية للعوامل المنطقية تعطى أولوية التنفيذ لما هو داخل الأقواس الداخلية أولاً ثم الخارجية التي **تليها ثم التي تليها وهكذا ٠٠ ويعطي العامل ( .NOT. ( الأولوية بين العوامل المنطقية ويليه العامل ( .AND. ( ويليه العامل( .OR. ( ثم (٠EQV. (أو ( ٠NEQV. (**

**مثال: أفرض 30.0 = X و 40.0 = Y و 10 = A جد قيمة التعبير المنطقي التالي: الحل: IF** (**X+2.0** < **Y** .OR. **Y** /= 40.0 .AND. A >  $-3.1$ )  **نبدأ بالعامل AND حسب قاعدة الأسبقية ثم العامل OR** ٠  $T \sim T$ 

 **PrePared bY: JAWAD K. AL-SHERAFY, Civil ENG. DePt., ENG. Coll.,Thi-Qar Univ.**

**T**

**14**

 $\mathbf{F}$ 

## 2<sup>na</sup>

# **الدوال المكتبية FUNCTIONS LIBRARY**

**لكل حاسب الكتروني مكتبة للدوال الرياضية وهي على شكل برامج معدة لبعض الصيغ الرياضية ومخزونة بصورة دائمة داخل الحاسب لأستخدامها عند الطلب من قبل المستفيدين ومخططي البرامج على أن تذكر فقط ضمن برامجهم ولها أولوية التنفيذ٠ وتحوي لغة FORTRAN العديد من الدوال المكتبية المعرفة لدى هذه اللغة ونذكر فيما يلي بعضاً من هذه الدوال :** 

**-١ دوال تحويل نوع المتغير Function Conversion Type Numeric :** 

قد يستخدم بعض المبرمجين الأنواع المختلفة ( الصحيح والحقيقي ) من المتغيرات في نفس العبارة الحسابية وأن **عملية المزج بالأنواع هذه قد تؤدي في بعض الأحيان الى نتيجة غير متوقعة ٠** 

**وعلى سبيل المثال عند أجراء عملية القسمة التالية : /2PI** 

حيث PI = 3.1415 كما هي معرفة لذا تكون نتيجة القسمة تساوي ( 1 ) والسبب في ظهور مثل هذه النتيجة **أن المقسوم عليه من نوع صحيح INTEGER ولذلك فإن الكمبيوتر يقوم بإسقاط الكسر في عملية القسمة أي** أن الكمبيوتر يقوم بإتباع قاعدة القسمة وكأفما أعداد صحيحة ،ولإلزام الكمبيوتر بإجراء القسمة على أفما قسمة **أعداد حقيقية REAL وهناك طريقتان :** 

**أحداهما أن يكتب التعبير على الشكل الآتي : /2.0PI بإضافة كسر عشري للمقسوم عليه أو باستعمال الدالة المكتبية REAL لتغيير النوع الى الحقيقي كما يلي : (2)REAL/PI**  أما أذا كان المقسوم عليه متغيراً من نو ع صحيح INTEGER فإن الطريقة الثانية هي الوحيدة ، فإذا أردنا أن نقسم المتغير PI على المتغير I وكان المتغير I صحيحاً فإننا نكتب التعبير الحسابي كما يلي : PI/REAL(I) **وهنالك دوال مكتبية أخرى لتغيير النوع مثل INT التي تقوم بإسقاط الجزء الكسري من قيمة المتغير ٠** 

فلو كان عندنا متغير X من نو ع REAL وكانت قيمة X هي 1.5 فإن نتيجة الدالة INT(X) ستكون 1 أي **بإسقاط الكسر عنه ٠** 

هناك عمليات تغيير من نوع آخر تتم تلقائياً عند أجراء المساواة فبعد أجراء العملية التالية : I = X على فرض أن قيمة X هي 1.5 وأن المتغير I من نوع صحيح فإن قيمة I تكون 1 أي أن قيمة X حولت الى نوع **صحيح أولاً ثم أجريت عملية المساواة ٠** 

**وعلى الرغم من التحويلات التلقائية الجارية عند المساواة فإنه من المستحسن التعود على أجراء عمليات تحويل النوع بشكل ظاهر كما في : (X(INT = I** 

**وذلك لتجنب الأخطاء غير المقصودة التي يصعب تعليلها عند تنفيذ البرنامج ٠** 

**الجدول التالي يحتوي على بعض دوال التحويل المكتبية الشائعة في لغة 90 FORTRAN :** 

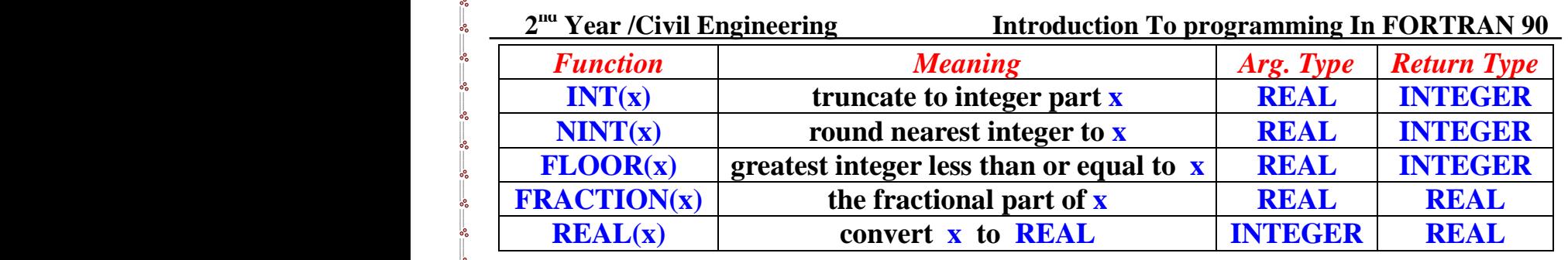

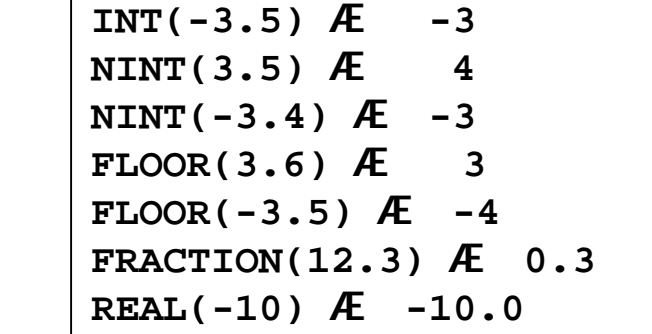

**Examples:**

**-٢ الدوال الحسابية Functions Mathematical :** 

**تحوي مكتبة لغة 90 FORTRAN العديد من الدوال الحسابية المعروفة والجدول التالي يحتوي على بعض الدوال الشائعة الاستعمال في هذه اللغة ٠** 

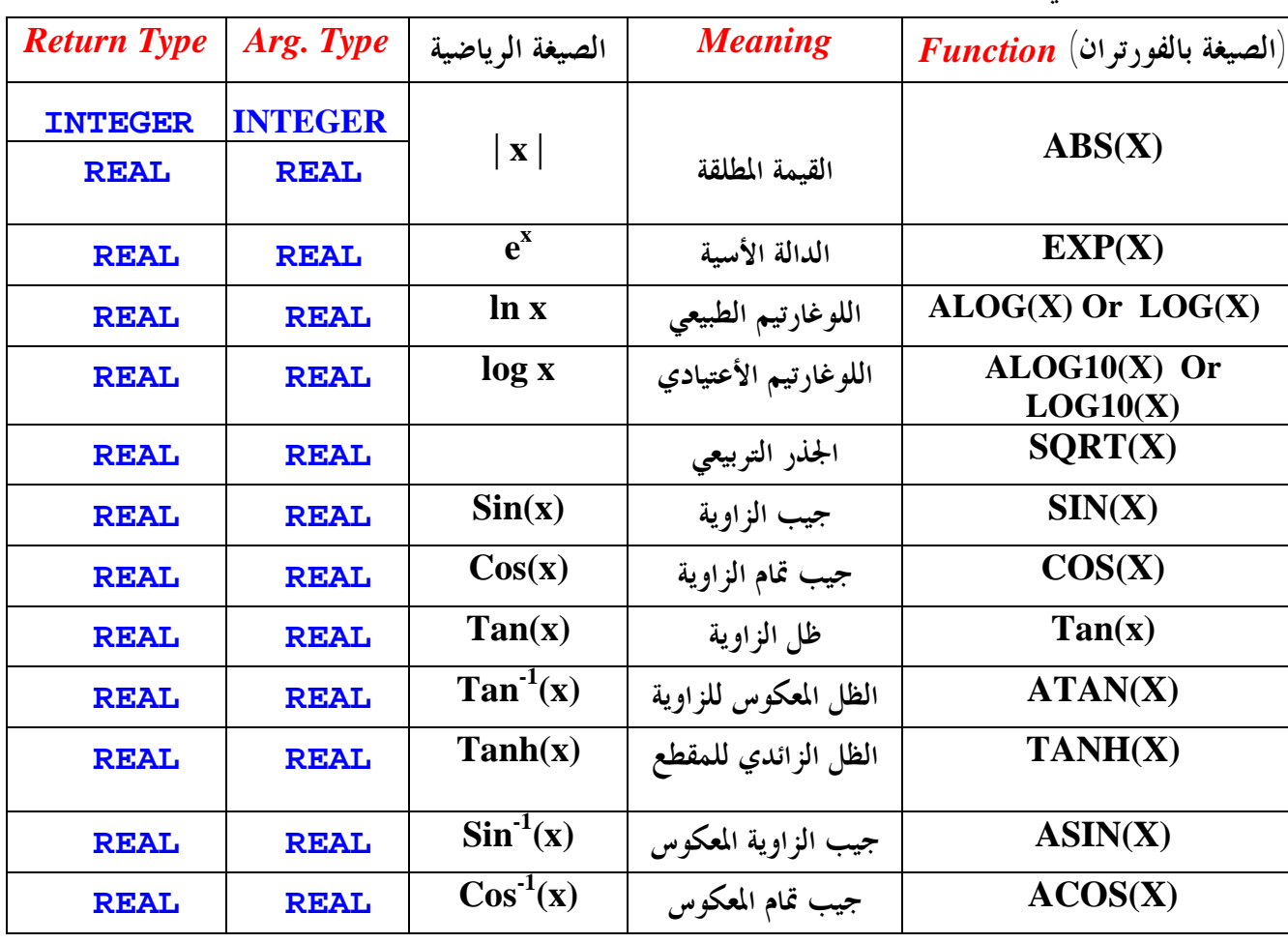

 **PrePared bY: JAWAD K. AL-SHERAFY, Civil ENG. DePt., ENG. Coll.,Thi-Qar Univ.**

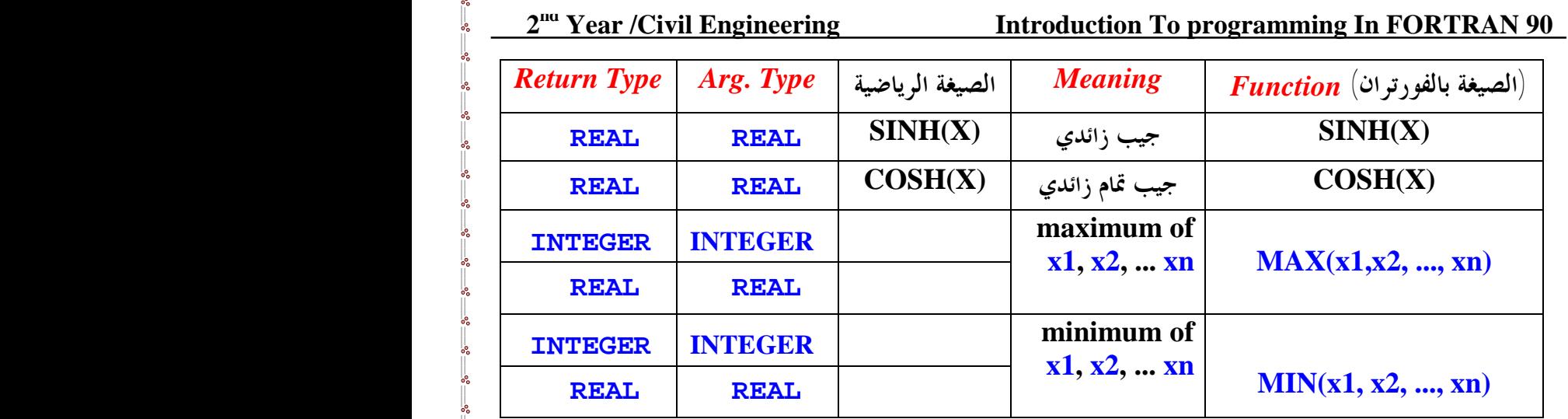

**ملاحظــــات**:

 $\overline{a}$ 

**-١ يجب أن تكون الزوايا في الدوال المكتبية بالزوايا النصف قطرية٠** 

**-٢ لكي نتجنب الخلط بين الكميات الكسرية والكميات الصحيحة في التعبير الحسابي نستخدم دالة التحويل REAL**

**العبارة الحسابية STATEMENT ARITHMETIC** 

هي عبارة تستخدم لحساب قيمة تعبير حسابي ثم إعطاء هذه القيمة إلى متغير ( فإذا كان لهذا المتغير قيمة سابقة فأنها تمحى وتحل محلها هذه القيمة الجديدة أي قيمة التعبير الحسابي ) • • والصورة العامة للعبارة الحسابية هي إ 

 **تعبير حسابي = أسم متغير** 

**Variable Name = Arithmetic Expression** 

وعلامة ( = ) هي ليست المساواة الموجودة في الرياضيات وأنما هي عملية أحلال بالبرمجة أي حل الطرف الأيمن ( التعبير الحسابي) محل الطرف الأيسر (المتغير) فمثلا العبارة الحسابية A = B+C تفقد A قيمتها السابقة لتحل محلها قيمة **C + B أما قيمة كل من C,B فأا لا تتغير ٠** 

وفي حالة ما إذا أختلف نوع المتغير عن نوع التعبير الحسابي فأن قيمة التعبير الحسابي تحسب أولاً حسب نوعه ثم تعدل هذه القيمة إلى صورة النو ع الآخر قبل إعطائها للمتغير . فمثلاً إذا كان المتغير حقيقياً والتعبير صحيحاً فأن كل **العمليات الحسابية في التعبير تجري بالأعداد الصحيحة ثم تحول النتيجة وهي عدد صحيح إلى الصورة الحقيقية قبل** أعطائها للمتغير الموجود على يسار العبارة الحسابية • • وكذلك العكس فإذا كان المتغير صحيحاً والتعبير حقيقياً فإن قيمة التعبير الحقيقية المحسوبة تحول أولاً إلى قيمة صحيحة بحذف الجزء الكسري قبل إعطاء هذه القيمة للمتغير الصحيح **على يسار العبارة٠** 

نؤكد هنا على الصورة العامة للعبارة الحسابية حيث الطرف الأيمن عبارة عن تعبير حسابي أو متغير معرف سابقاً أو **ثابت والطرف الأيسر عبارة عن اسم متغير واحد فقط٠ فمثلاً المعادلة الرياضية T + Z = Y – X**  لا يمكن أن تكون عبارة حسابية وذلك لأن الطرف الأيسر فيها ليس متغيراً واحداً وإنما هو تعبير حسابي .

 **PrePared bY: JAWAD K. AL-SHERAFY, Civil ENG. DePt., ENG. Coll.,Thi-Qar Univ.**

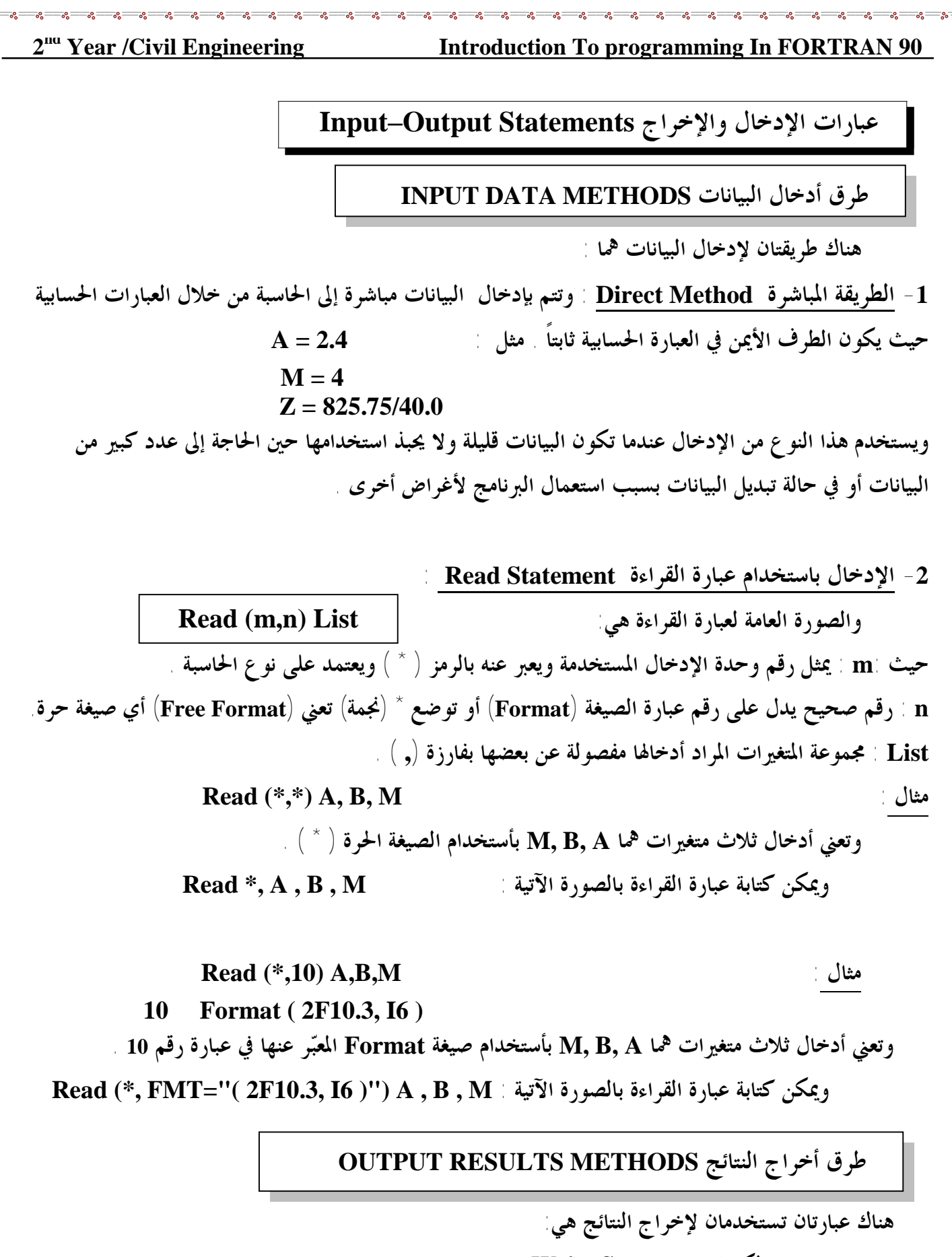

**-١ باستخدام عبارة الكتابة Statement Write :**

**والصورة العامة لعبارة الكتابة هي :** 

**Write (m , n) List**

 **PrePared bY: JAWAD K. AL-SHERAFY, Civil ENG. DePt., ENG. Coll.,Thi-Qar Univ.**

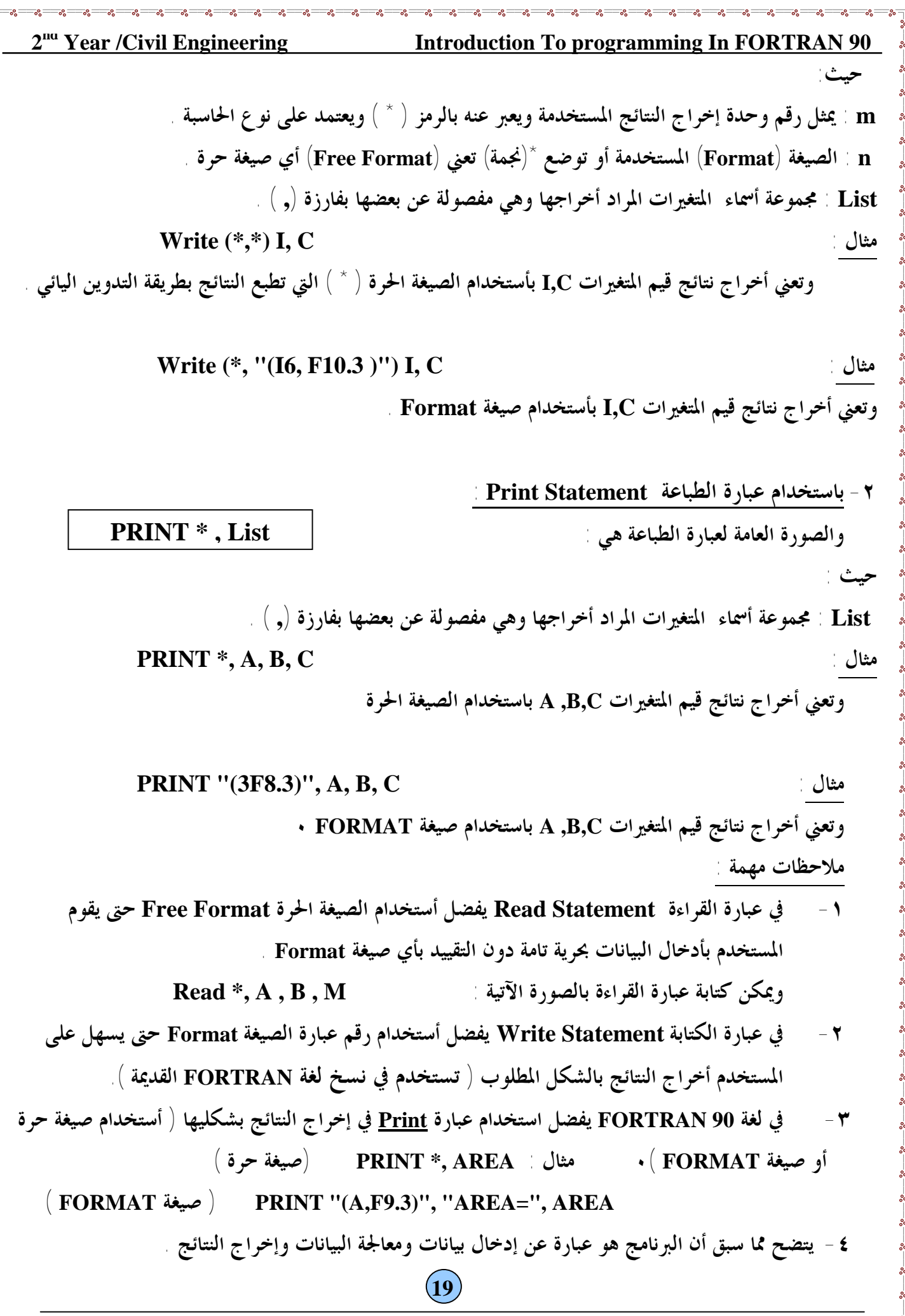

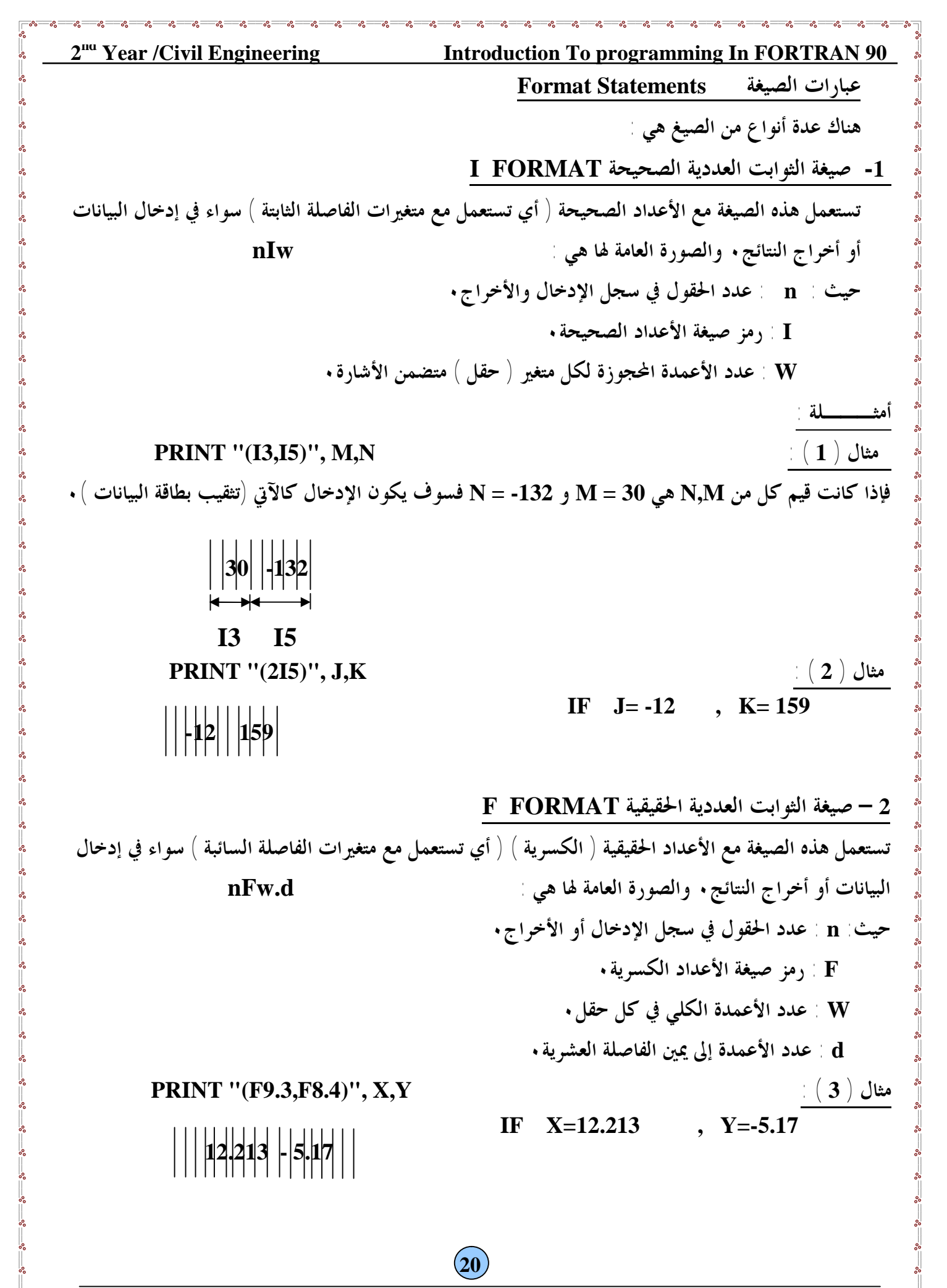

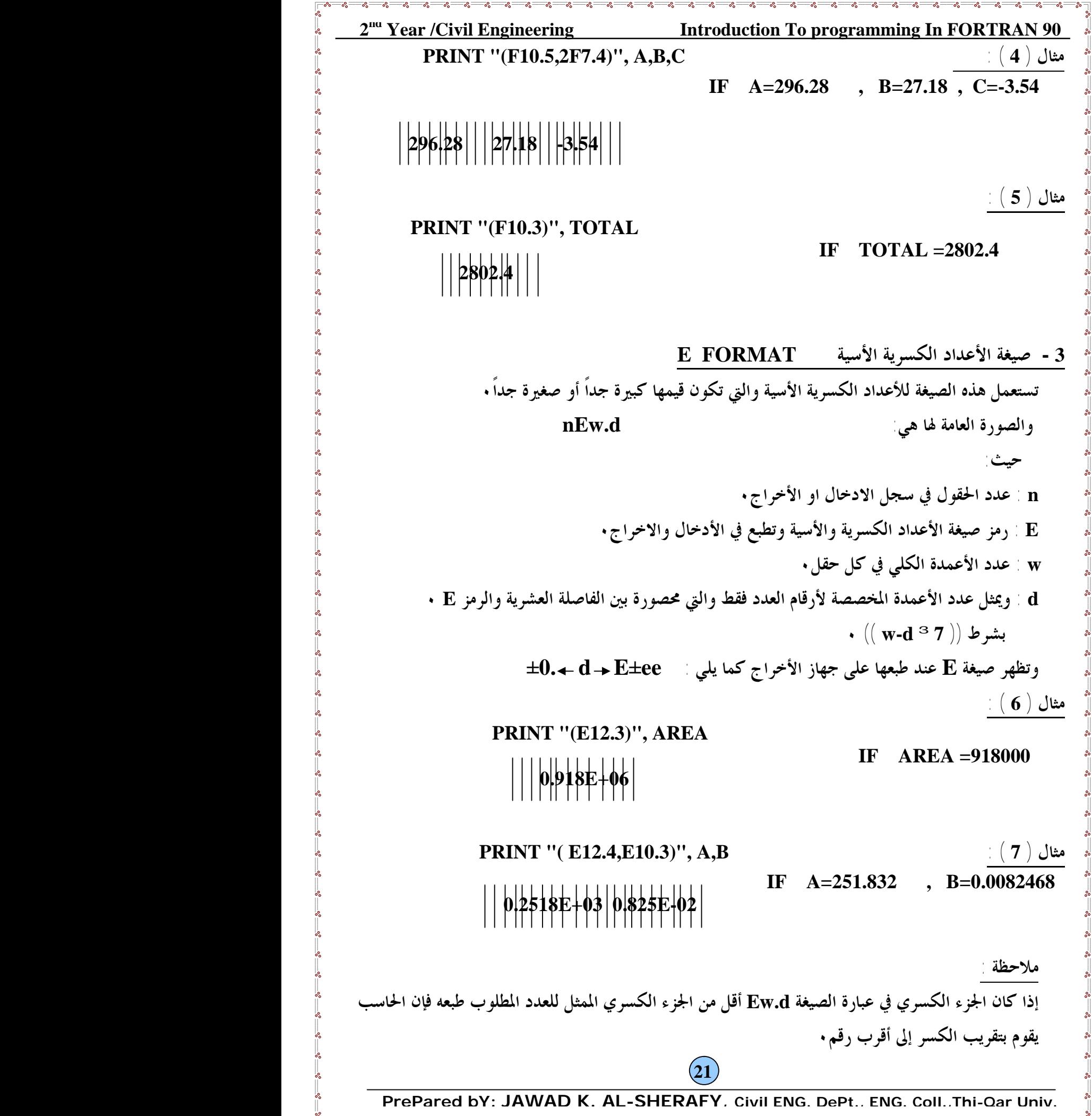

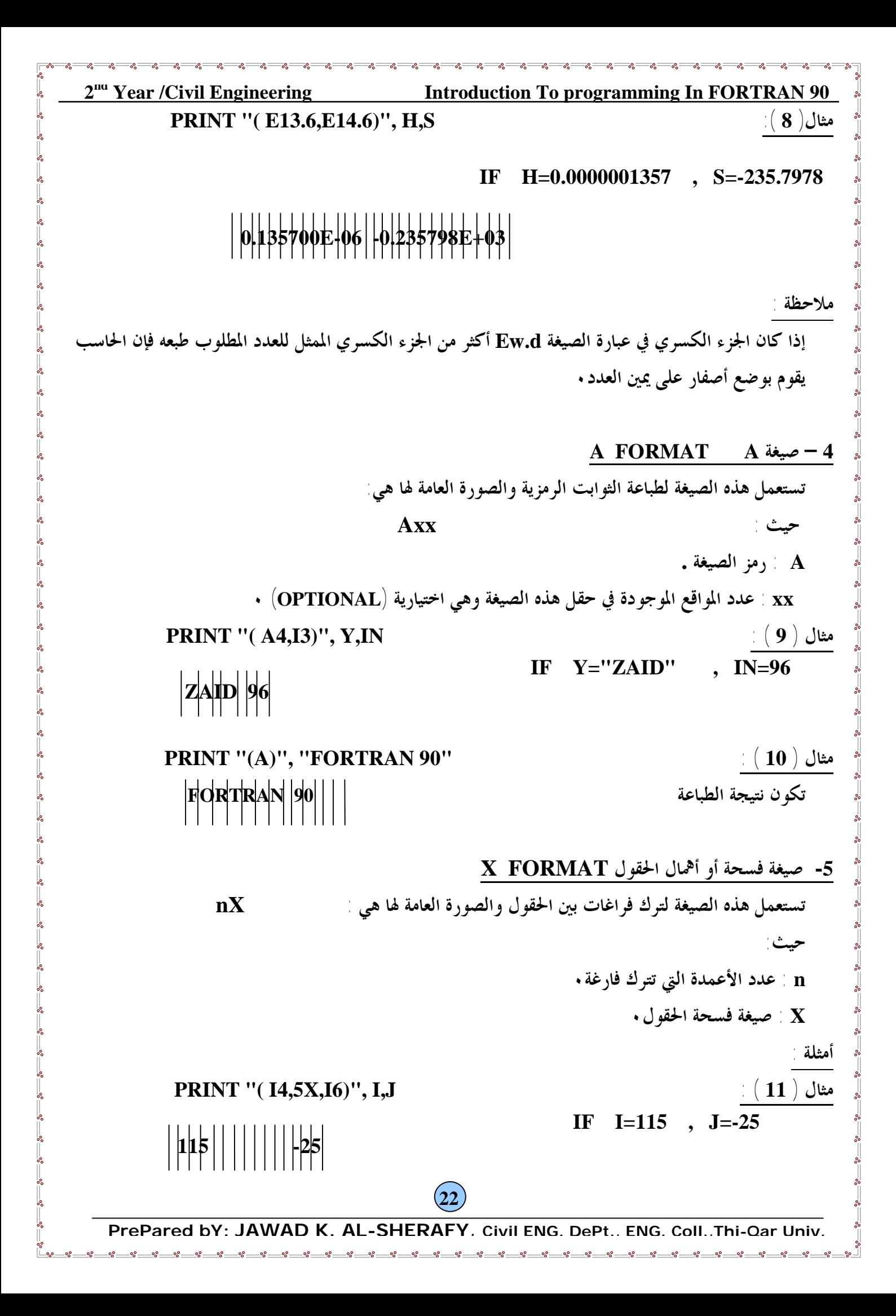

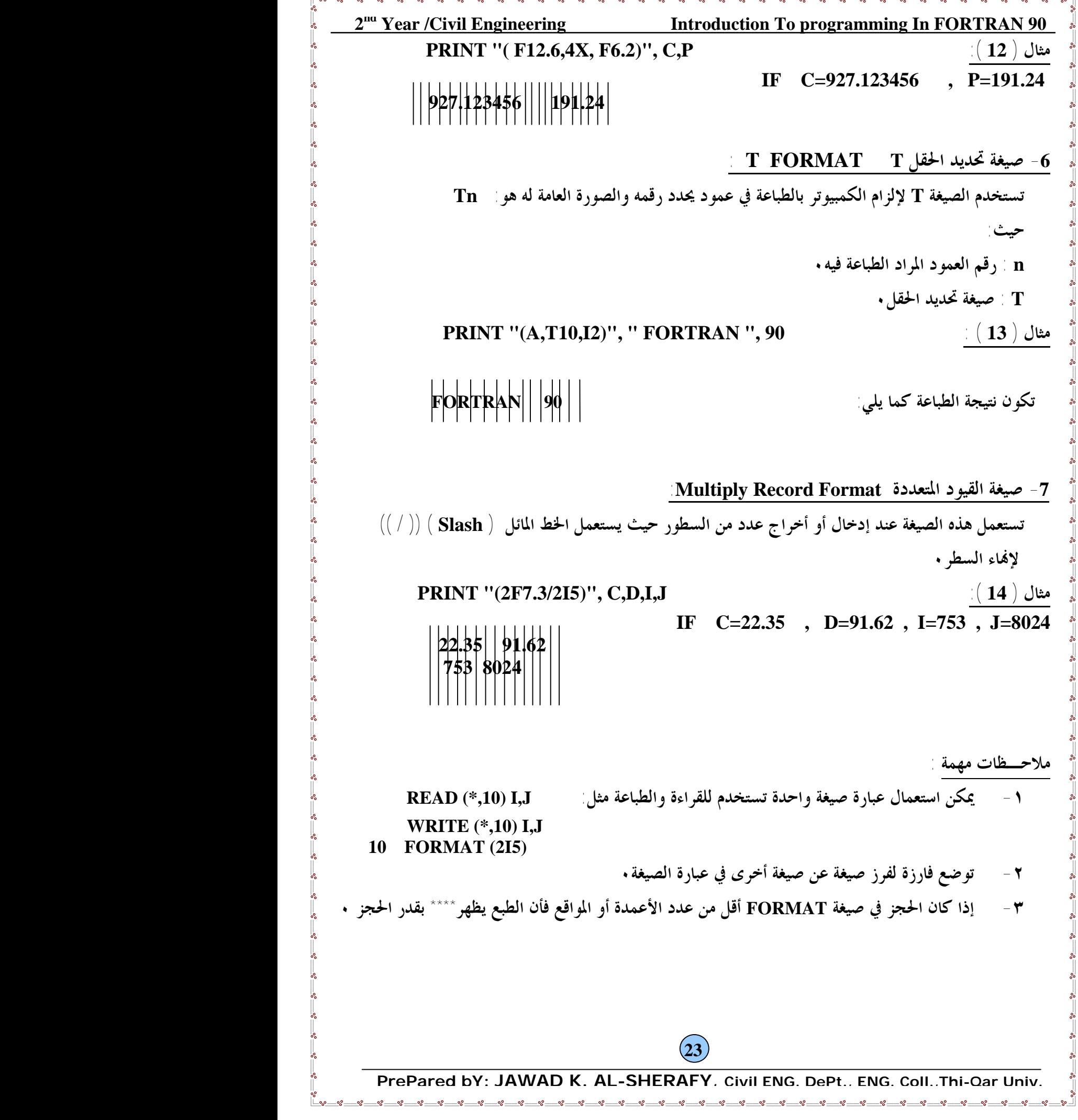

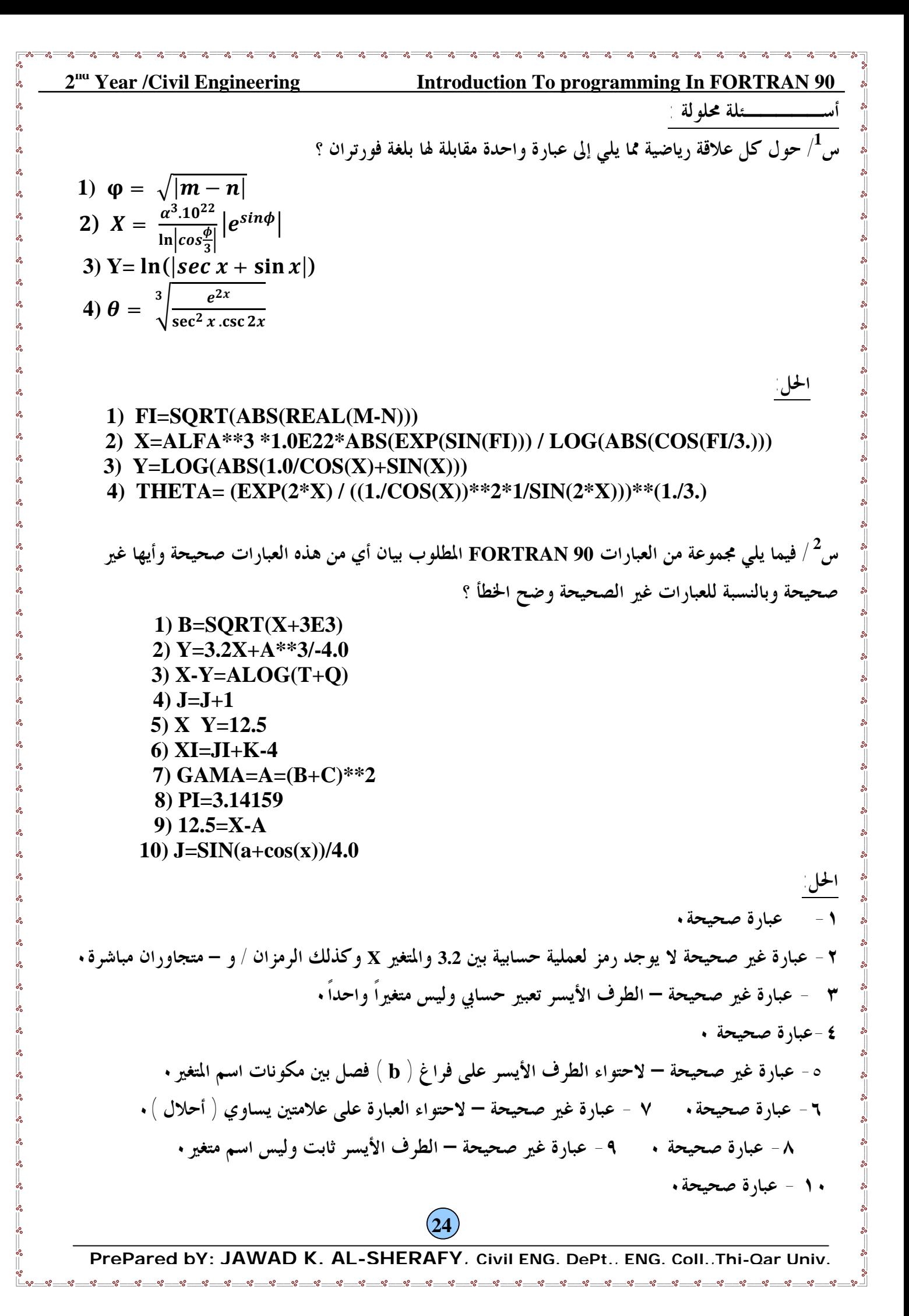

## 2<sup>na</sup> **Introduction To programming In FORTRAN 90 : HOME WORK س 1 / حول كل علاقة رياضية مما يلي إلى عبارة واحدة مقابلة لها بلغة FORTRAN ؟ 1)** T=In  $\left| \sin \frac{x}{3} \right| + \frac{1}{e^{2x}}$  $e^2$ **2**)  $C=\sqrt{|COS(a-n,b)|} + \ln|m-n|$ **3**)  $H=1+X+X^2/2!+X^3/3!+X^4/4!$ **4)**  $Y=\frac{1}{2}$  $\mathbf{z}$  ${\bf r}^2$ (q-sinq)+ $\frac{4}{3}$  $\frac{3}{2}$  $p \cdot r^3$ 5)  $\sigma = \sqrt{\frac{y(x-\bar{x})^2}{n}}$  $\frac{-x)^2}{n} - \frac{y}{n}$  $\boldsymbol{n}$ **6)**  $\beta = \frac{x}{x}$  $\frac{3}{5}$  $\sqrt{2}(1+\tan x^2)$  $10^{-5} + \alpha x^4$ س<sup>2</sup>/ فيما يلي مجموعة من العبارات بلغة فورتران والمطلوب بيان أي من هذه العبارات صحيحة وأيها غير صحيحة **وبالنسبة للعبارات غير الصحيحة وضح الخطأ ؟ 1) Z2=A\*-B+C\*\*4 2) X=SQRT(SQRT(X)) 3) I+1=I 4) R=16.9X+AB 5) SQRT(49.0)=7.0 6) V-3.96=X\*\*1.67 7) K12345=I\*\*J 8) W=SQRT(YZ+4E3+12.5) 9) –A=5.0\*D-F 10) R2=EXP(SIN(X/2.0) س 3 / ما هي القيمة المتوقعة لكل من Y,X,I,RN,IA,SQ بعد تنفيذ البرنامج التالي: PROGRAM HOME\_WORK IMPLICIT NONE REAL :: I , X , Y INTEGER :: N= 6 , J=4 , SQ , RN , IA SQ= 6.8+N/4. IA= 4.2+N/8 RN= SQ+IA/6.**   $I = N/IA$ **X= N/REAL(J) Y=1/3\*X-1.2 PRINT \*,SQ,IA,RN,I,X,Y END PROGRAM HOME\_WORK 25**